Mihoko lijima · 2022 3 11

## **InterSystems Global**

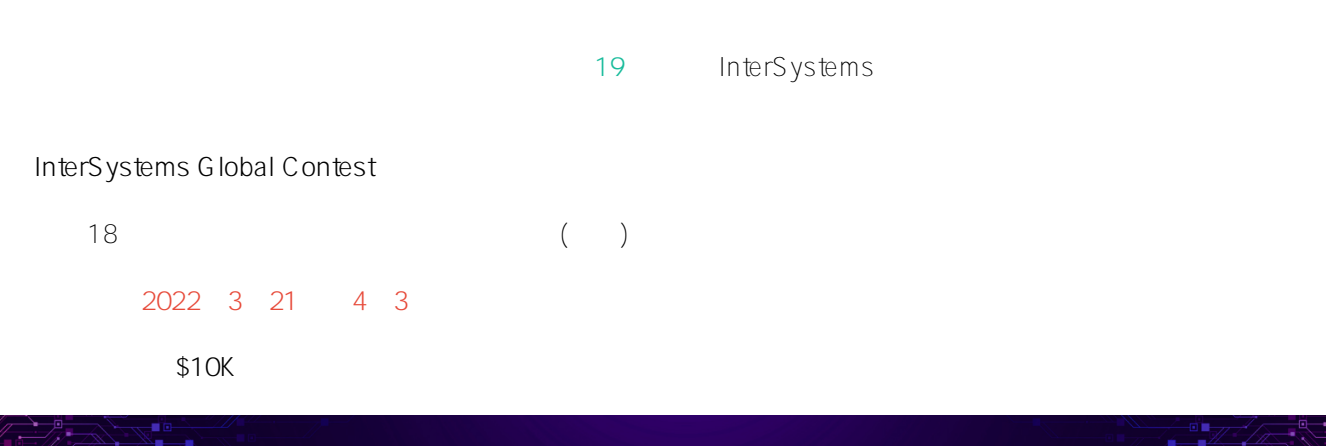

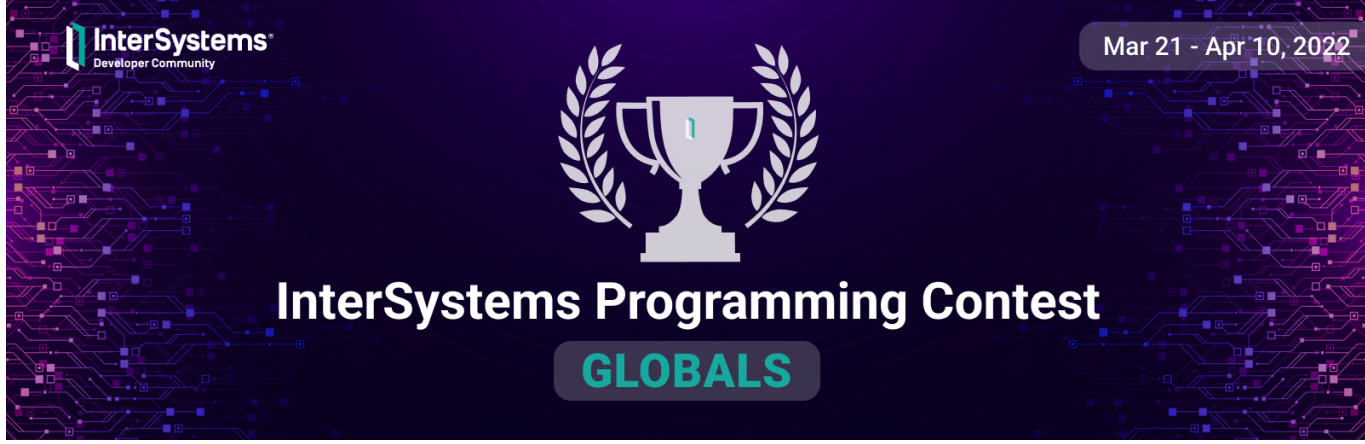

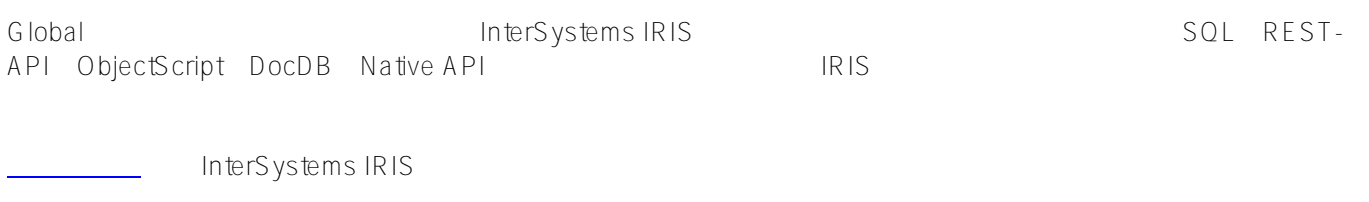

InterSystems IRIS

1.  $\sim$   $\sim$   $\sim$   $\sim$   $\sim$   $\sim$   $\sim$ o Open Exchange

**コンテストのテーマ:**

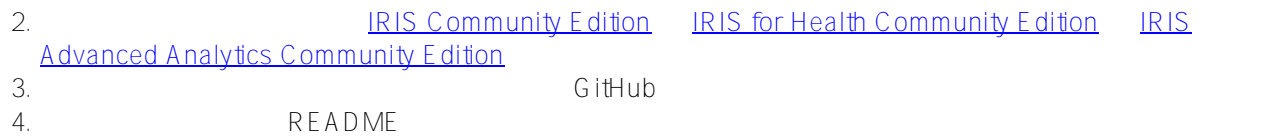

1. Experts Nomination-

 $\circ$ 

- **1位 \$4,000**
- **2位 \$2,000**
- **3位 \$1,000**
- **4~15位 \$100**

**2. Community winners** -

- **1位 \$1,000**
- **2位 \$750**
- **3位 \$500**

**スケジュール:**

**参加資格:**

• 2022 3 21  $(00:00 \text{ EDT})$ :

アプリケーション開発と応募期間:

• 2022 4 3 (23:59 EDT):

 *投票期間(1週間)*:

• 2022 4 4  $(00:00 \text{ EDT})$ :

• 2022 4 10  $(23.59 \text{ EDT})$ :

InterSystems

開発者コミュニティの[アカウントを作成す](https://login.intersystems.com/login/SSO.UI.Register.cls?referrer=https%3A//community.intersystems.com/)るだけでご<mark>にここ</mark>ります。<br>コミュニティのアカウントを作成するだけでご<mark>にここにはなります</mark>があります。

 $\sim$  1  $\sim$  2~5

**RFADME** 

## **Helpful Resources:**

1. ドキュメント

 $\bullet$ 

 $2.$  IRIS

- [Build a Server-Side Application with InterSystems IRIS](https://learning.intersystems.com/course/view.php?id=967&ssoPass=1)
- [Learning Path for beginners](https://community.intersystems.com/post/learning-path-beginners)
- LiterSystems IRIS<br>• セルフラービデオ <sub>1</sub>  $\overline{\phantom{a}}$  (  $\overline{\phantom{a}}$  ) and  $\overline{\phantom{a}}$  (  $\overline{\phantom{a}}$  ) and  $\overline{\phantom{a}}$  (  $\overline{\phantom{a}}$  ) and  $\overline{\phantom{a}}$  (  $\overline{\phantom{a}}$  ) and  $\overline{\phantom{a}}$  (  $\overline{\phantom{a}}$  ) and  $\overline{\phantom{a}}$  (  $\overline{\phantom{a}}$  ) and  $\overline{\phantom{a}}$  (  $\overline{\phantom{a}}$  ) a

3. For beginners with [ObjectScript Package Manager \(ZPM\):](https://openexchange.intersystems.com/package/ObjectScript-Package-Manager)

- [How to Build, Test and Publish ZPM Package with REST Application for InterSystems IRIS](https://youtu.be/NVEOe-F5O80)
- [Package First Development Approach with InterSystems IRIS and ZPM](https://youtu.be/havPyPbUj1I)

 $4.$   $2.$ 

**Need Help?**

**ールスの**は、最ものので、最ものので、

[Discord server](https://discord.gg/MgKUDQwghy)

❗️ コンテスト規約については[、こちら](http://openexchange.intersystems.com/markdown?url=%2Fassets%2Fdoc%2Fcontest-terms.md)をご参照ください。❗️

 $( \nabla )^2$ 

## **READY.** SET.<br>CODE.

**この**<br>このサイトのサイトのサイトのサイトのサイトのサイト

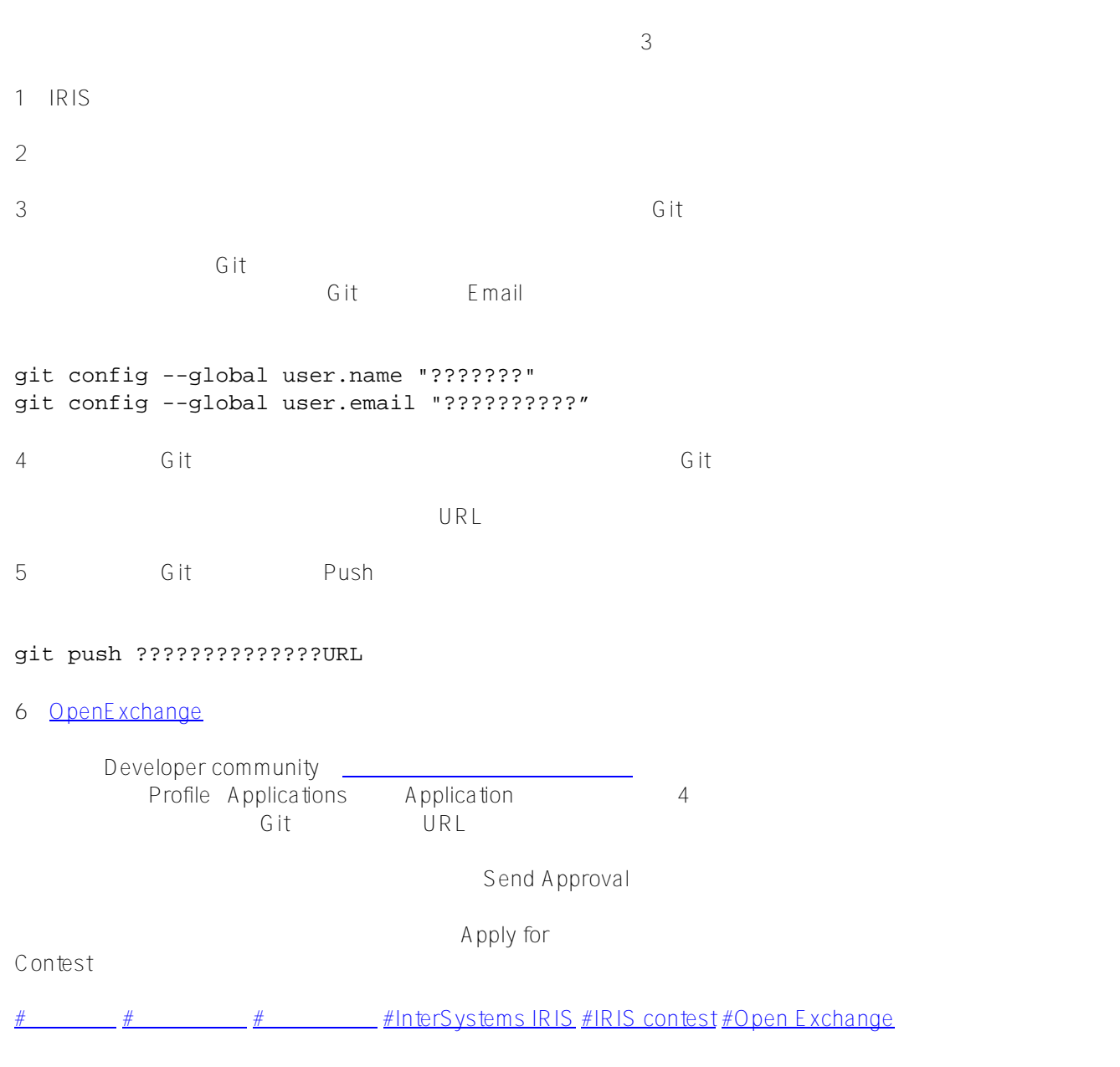

 **ソースURL:**[https://jp.community.intersystems.com/post/intersystems-global-%E3%82%B3%E3%83%B3%E3%8](https://jp.community.intersystems.com/https://jp.community.intersystems.com/post/intersystems-global-%E3%82%B3%E3%83%B3%E3%83%86%E3%82%B9%E3%83%88%E9%96%8B%E5%82%AC%EF%BC%81) [3%86%E3%82%B9%E3%83%88%E9%96%8B%E5%82%AC%EF%BC%81](https://jp.community.intersystems.com/https://jp.community.intersystems.com/post/intersystems-global-%E3%82%B3%E3%83%B3%E3%83%86%E3%82%B9%E3%83%88%E9%96%8B%E5%82%AC%EF%BC%81)